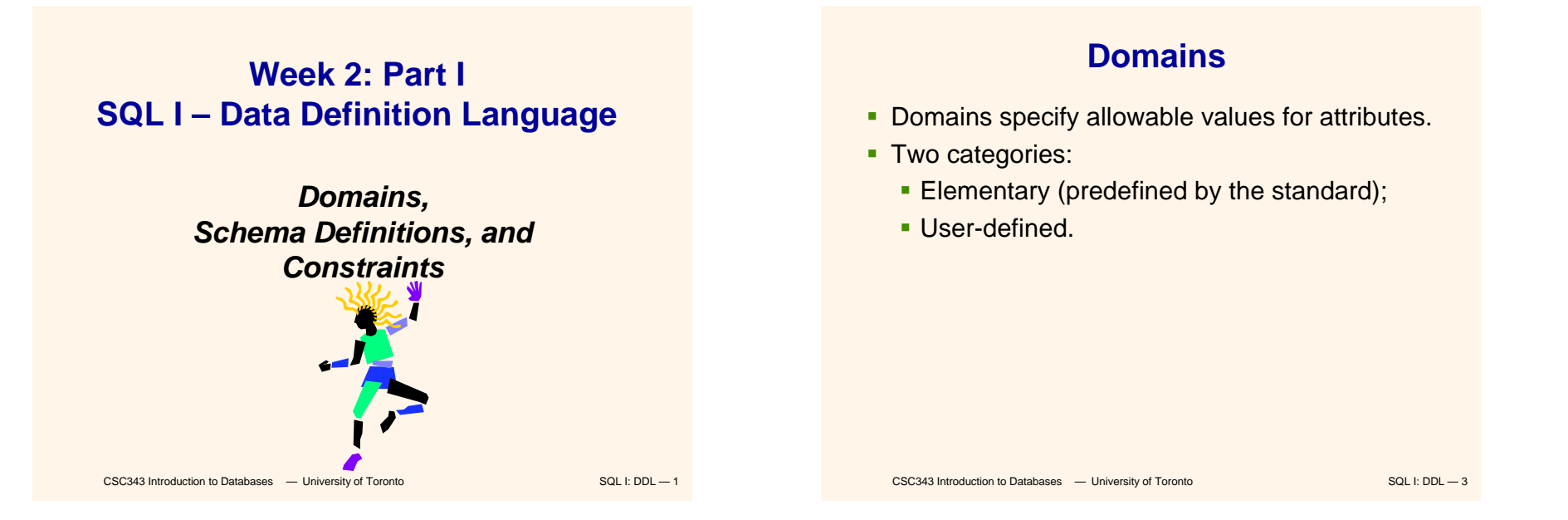

# **SQL**

- The name is an acronym for *Structured Query Language.* It is actually far richer than a query language: supports both a DML and a DDL.
- First proposal: SEQUEL (IBM Research, 1974); First implementation in SQL/DS (IBM, 1981)
- Standardization crucial for its diffusion
	- Since 1983, *de facto standard;*
	- First official standard, 1986; revised in 1989;
	- Second standard, 1992 (SQL-2 or SQL-92);
	- Third standard, 1999 (SQL-3 or SQL-99)
- **Most relational DBMS support the base functionality** of the standard and offer proprietary extensions.

# **Elementary Domains — Character**

- **Character** 
	- **Single characters or strings;**
	- Strings may be of variable length;
	- A Character set different from the default one can be used (e.g., Latin, Greek, Cyrillic, etc.)
	- Syntax:

**character [ varying ] [ (***Length***) ] [ character set** *CharSetName* **]**

If is possible to use char and **varchar**, for **character** and **character varying**  respectively

```
CSC343 Introduction to Databases - University of Toronto SQL I: DDL -4
```
1

#### CSC343 Introduction to Databases  $-$  University of Toronto SQL I: DDL — 5 **More Elementary Domains** ■ Bit **Single Boolean values or strings of Boolean** values (may be variable in length); Syntax: **bit** [ **varying** ] [ (*Length*) ] **Exact numeric domains Exact values, integer or with a fractional part**  Four alternatives: numeric(6,3) **numeric** [ ( *Precision* [, *Scale* ] ) ] **decimal** [ ( *Precision* [, *Scale* ] ) ] **integer smallint***# of significant digits decimal digits*

### **Temporal Instant Domains**

- Temporal instants
	- **date** has fields **year,month,day time** [ ( *Precision*) ] [ **with time zone** ] has fields **hour,minute,second timestamp** [ ( *Precision*) ] [ **with time zone** ]
- **Temporal intervals**

#### **interval** *FirstUnitOfTime* [ **to** *LastUnitOfTime* ]

- Units of time are divided into two groups: (i) year, month, (ii) day, hour, minute, second
- For example, **year(5) to month** allows intervals up to **99999yrs + 11mo**

CSC343 Introduction to Databases  $-$  University of Toronto SQL I: DDL — 7

## **Approximate Numeric Domains**

- **-** Approximate numeric domains
	- **-** Approximate real values
	- **Based on a floating point representation**

```
float [ ( Precision ) ] e.g., 0.17E16, 0.41E-6
```

```
double precision
```

```
real — behaves like float, but has variable 
 precision
```
### **User-Defined Domains**

- **Comparable to definitions of variable types in** programming languages.
- A domain is characterized by name, elementary domain, default value, set of constraints
- Syntax:
- **create domain** *DomainName* **as** *ElementaryDomain* [ *DefaultValue* ] [ *Constraints* ]
- Example:
	- **create domain Mark as smallintdefault null**

```
CSC343 Introduction to Databases - University of Toronto SQL I: DDL — 8
```
### **Default Domain Values**

- **Define the value that the attribute must assume** when a value is not specified during row insertion.
- Syntax:

```
default <GenericValue | user | null >
```
- *GenericValue* represents a value compatible with the domain, in the form of a constant or an expression.
- **user** is the login name of the user who assigns a value to this attribute.

```
CSC343 Introduction to Databases - University of Toronto SQL I: DDL — 9
```
### **Table Definition**

- An SQL table consists of an ordered set of attributes, and a (possibly empty) set of constraints
- Statement **create table** defines a relation schema, creating an empty instance.
- Syntax: **create table** *TableName* ( *AttributeName Domain* [ *DefaultValue* ] [ *Constraints* ] {, *AttributeName Domain* [ *DefaultValue* ] [ *Constraints* ] } [ *OtherConstraints* ] )

CSC343 Introduction to Databases  $-$  University of Toronto SQL I: DDL — 11

### **Schema Definition**

- A schema is a collection of objects: domains, tables, indexes, assertions, views, privileges
- A schema has a name and an owner (who determines authorization privileges)
- Syntax:

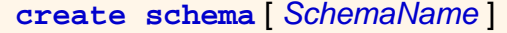

```
[ [ authorization ] Authorization ] 
{ SchemaElementDefinition }
```
#### **Example of create table**

**create table Employee**

```
(
  RegNo character(6) primary key,
  FirstName character(20) not null,
  Surname character(20) not null,
  Dept character (15)
       references Department(DeptName)
       on delete set nullon update cascade,
  Salary numeric(9) default 0,
  City character(15),
  unique(Surname,FirstName)
)
```
### **Intra-Relational Constraints**

- **Constraints are conditions that must be verified by** every database instance
- **Intra-relational constraints involve a single relation** 
	- **not null** (on single attributes)
	- **unique**: permits the definition of keys; syntax:
		- for single attributes: **unique**, after the domain
		- for multiple: **unique (** *Attribute* **{,** *Attribute* **} )**
	- **primary key**: defines the primary key (once for each table; implies **not null**); syntax like **unique**
	- **Check: described later**

CSC343 Introduction to Databases  $-$  University of Toronto SQL I: DDL - 13

### **Inter-Relational Constraints**

Constraints may involve several relations:

- **check**: checks whether an assertion is true;
- **references** and **foreign key** permit the definition of referential integrity constraints;
	- **Syntax for single attributes references** after the domain
	- **Syntax for multiple attributes foreign key (** *Attribute* **{,** *Attribute* **} ) references ...**
- If is possible to associate reaction policies to violations of referential integrity constraints.

CSC343 Introduction to Databases  $-$  University of Toronto SQL I: DDL - 15

# **Example of Intra-Relational Constraints**

 Each pair of **FirstName** and **Surname** uniquely identifies each element

```
FirstName char(20) not null,
Surname char(20) not null,
unique(FirstName,Surname)
```
**Note the difference with the following (stricter)** definition:

```
FirstName char(20) not null unique,
Surname char(20) not null unique,
```

```
…
```
CSC343 Introduction to Databases  $-$  University of Toronto SQL I: DDL - 14

### **Reaction Policies**

**Violations** arise from

- (a) **updates** on referred attribute or
- (b) row **deletions**.
- **Reactions** operate on internal table, after changes to an external table.
- Reactions are:
	- **cascade**: propagate the change;
	- **set null: nullify the referring attribute;**
	- **set default**: assign default value to the referring attribute;
	- **no action**: forbid the change on external table.
- Reactions may depend on the event; syntax:
- **on <sup>&</sup>lt;delete | update <sup>&</sup>gt;**

```
CSC343 Introduction to Databases - University of Toronto SQL I: DDL - 16
< cascade |set null |set default | no action >
```
#### **Example**

```
create table Employee
(
   RegNo char(6),
   FirstName char(20) not null,
   Surname char(20) not null,
   Dept char(15),
   Salary numeric(9) default 0,
   City char(15),
   primary key(RegNo),
   foreign key(Dept) 
        references Department(DeptName)
        on delete set nullon update cascade,
   unique(FirstName,Surname)
)
```

```
CSC343 Introduction to Databases - University of Toronto SQL I: DDL – 17
```
### **Relational Catalogues**

- A *relational catalogue* contains the data dictionary, i.e., a description of the relational schema *D* of the database.
- It is based on a relational schema MD whose relations describe the relations, columns, domains in *D* but also *MD* (reflectivity).
- $\blacksquare$  The SQL-2 standard describes a Definition\_Schema (composed of tables) and an Information\_Schema (composed of views).

```
CSC343 Introduction to Databases - University of Toronto SQL I: DDL - 19
```
### **Schema Updates**

Two SQL statements:

- **alter (alter domain...,alter table …)**
- **drop <sup>&</sup>lt;schema | domain | table | view | assertion >**

*ComponentName* **[ restrict | cascade ]**

- **Examples:** 
	- **alter table Department add column NoOfOffices numeric(4)**
	- **drop table TempTable cascade**

```
CSC343 Introduction to Databases - University of Toronto SQL I: DDL - 18
```
ColumnNullable 5 Y NColumnDefault  $\begin{vmatrix} 4 & |N \end{vmatrix}$   $\begin{vmatrix} N \end{vmatrix}$ ColumnPos 3 Null N ColumnColName 2 Null N Column TableNm $1$  Null  $\vert N \vert$ Dept | Address 3 | Null | Y Dept  $Head$  2 Null  $Y$ Dept Name 1 Null N Employee  $\overline{\begin{array}{c} \mathsf{Sal} \\ \mathsf{Sal} \end{array}}$  4 0 Y  $Employee$  Dept 3 Null Y Employee  $\vert$  Name  $\vert$  2  $\vert$  Null  $\vert$  Y  $Employee$   $RegNo$  | 1 | Null | N TableNmColName | Pos | Default | Nullable **A Relational Catalogue Column**

CSC343 Introduction to Databases  $-$  University of Toronto SQL I: DDL - 20

### **Practise**

What is the DDL for the database schema store containing Employee and Dept on the previous slide?